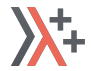

## Linear types

Secret Meeting C++ 2018, Berlin

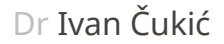

ivan@cukic.co http://cukic.co

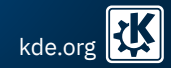

### Disclaimer

Make your code readable. Pretend the next person who looks at your code is a psychopath and they know where you live.

Philip Wadler

# <span id="page-2-0"></span>FAR AWAY WORLDS

 $\Gamma$ ar away worlds  $\Gamma$  and  $\Gamma$  away worlds  $\Gamma$  and  $\Gamma$  corresponding  $\Gamma$  are  $\Gamma$  corresponding  $\Gamma$  and  $\Gamma$  corresponding  $\Gamma$  are  $\Gamma$  corresponding  $\Gamma$  and  $\Gamma$  corresponding  $\Gamma$  are  $\Gamma$  corresponding  $\Gamma$  and

# Far away worlds

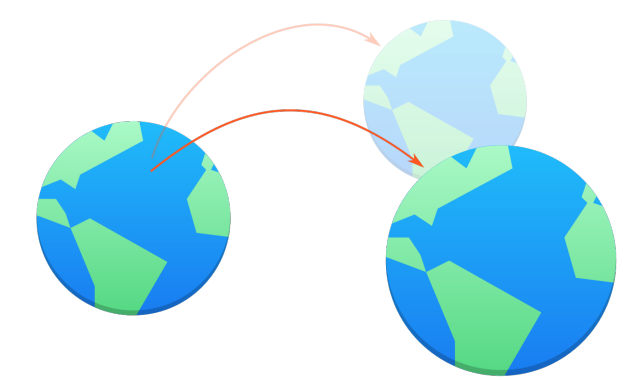

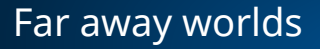

Values belonging to a linear type must be **used exactly once**: like the world, they can not be duplicated or destroyed. Such values require no reference counting or garbage collection...

Linear types can change the world!, Philip Wadler

<span id="page-5-0"></span>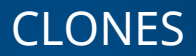

### Attack of the clones

#### istream\_sequence<std::string> in{std::cin};

```
std::string result;
for (const auto& token: in) {
    result.append(token);
}
```
### Attack of the clones

#### istream\_sequence<std::string> in{std::cin};

```
std::string result;
for (const auto& token: in) {
    result.append(token);
}
```
Remember what Sean said?

### Attack of the clones

#### istream\_sequence<std::string> in{std::cin};

#### $const$  auto result = **accumulate**(**in**, **string{}**);

Remember what Sean said?

### Attack of the clones

```
template <typename InputIt, typename T>
T accumulate(InputIt first, InputIt last, T init)
{
    while (first != last) {
        init = init + *first;
        ++first;
    }
    return init;
}
```
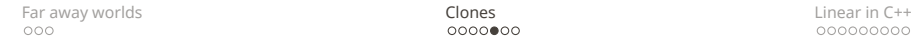

## Attack of the clones

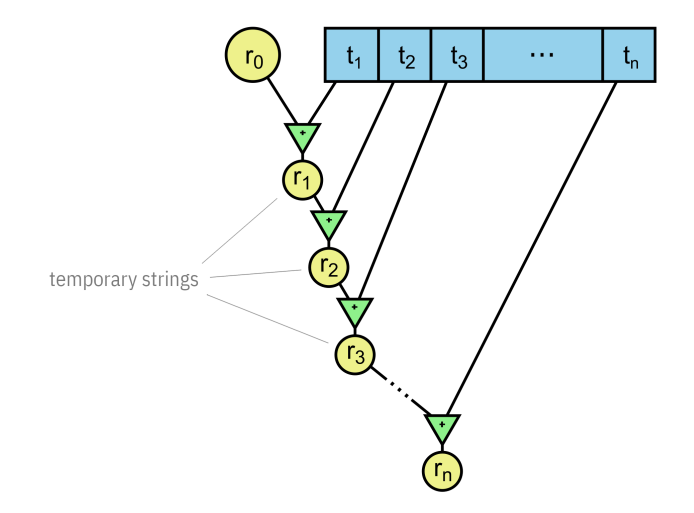

### Attack of the clones

```
template <typename InputIt, typename T>
T accumulate(InputIt first, InputIt last, T init)
{
    while (first != last) {
        init = std::move(int) + *first;++first;
    }
    return init;
}
```
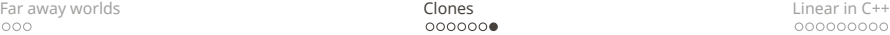

### Attack of the clones

#### Copying is the silent (performance) killer

# <span id="page-13-0"></span>LINEAR IN C++

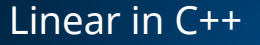

#### namespace detail {

```
template <typename T, typename U>
constexpr bool linear_usable_as_v =
```

```
std::is_nothrow_constructible_v<T, U> and
std::is_nothrow_assignable_v<T&, U> and
std:: is nothrow convertible v < U, T>;
```
}

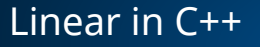

#### namespace detail {

```
template <typename T, typename U>
constexpr bool linear_unusable_as_v =
```

```
not std::is_constructible_v<T, U> and
not std::is_assignable_v<T&, U> and
not std::is_convertible_v<U, T>;
```
### Linear in C++

```
template <typename T>
concept Linear =
    std:: is nothrow destructible v<T> and
```

```
detail::linear_usable_as<T, T> and
detail::linear_usable_as<T, T&&> and
```
detail::linear\_**unusable\_as**<T, **T&**> and detail::linear\_**unusable\_as**<T, **const T&**> and detail::linear\_**unusable\_as**<T, **const T**>;

### Linear in C++

# Linear ptr = std::make\_unique<person>(); // OK

Linear str = "Hello world"s; // ERROR

# Wrapper

```
class linear_wrapper {
public:
    linear_wrapper(T&& value)
        : m_value{std::move(value)}
    {
    }
private:
    T m_value;
};
```

```
class linear_wrapper {
public:
    linear(const linear&) = delete;
    linear(linear&&) = default; // noexcept
    linear& operator=(const linear&) = delete;
    linear& operator=(linear&&) = default; // noexcept
private:
   T m_value;
```

```
class linear_wrapper {
public:
    [[nodiscard]] T&& get() && noexcept
    {
        return std::move(value);
    }
private:
   T m_value;
};
```

```
class linear_wrapper {
public:
    [[nodiscard]] T&& operator*() && noexcept
    {
        return std::move(value);
    }
private:
   T m_value;
};
```

```
linear<std::string> operator"" _ls(const char* data,
                                    std::size_t len)
{
    return linear<std::string>{data};
}
```
**accumulate**(in, "Concatenated:"**\_ls**); // ERROR before C++20

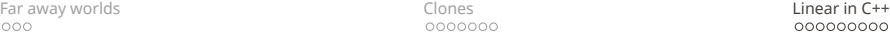

# Pipelines

```
auto pipeline =
    voy::system_cmd("ping"s, "localhost"s)
      | voy::transform([] (lstring value) {
          std::transform(value.begin(), value.end(), value.begin(), toupper);
          return value;
      })
      append pid
     | voy_bridge(frontend_to_backend_1)
    | voy::transform([] (lstring value) {
          const auto pos = value.find last of('=);
          return std::make_pair(std::move(value), pos);
      })
    | voy::transform([] (std::pair<lstring, size_t>&& pair) {
          auto [ value, pos ] = pair;
          return pos == std::string::npos
                      ? std::move(value)
                       : std::string(value.cbegin() + pos + 1, value.cend());
      })
     append pid
     | voy_bridge(backend_1_to_backend_2)
    | voy::filter([] (lstring value) {
          return value < "0.145"s;
      })
      append pid
      | voy_bridge(backend_2_to_frontend)
    | voy::sink{cout};
```
# Additional

- Use after move (clang-tidy:bugprone-use-after-move)
- Unused variable error (-Werror=unused-variable)
- **Error handling** (optional<T>, expected<T,E>)

# Questions

#### Kudos (in chronological order):

#### Friends at **KDE Saša Malkov** and **Zoltan Porkolab**

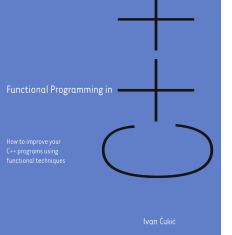

#### **IN MANNING PUBLICATIONS** Functional Programming in C++ **cukic.co/to/fp-in-cpp**

Discount code **ctwmeetingcpp18** (40% off all books and videos)

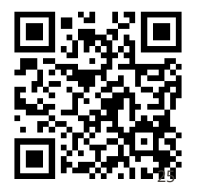